## **NAME**

**cgd** − cryptographic disk driver

### **SYNOPSIS**

**pseudo-device cgd** [count]

# **DESCRIPTION**

The **cgd** driver provides the capability of encrypting blocks on their way to and from a disk or partition.

In order to compile support for the **cgd** into your kernel, you must add the driver to your kernel configuration file. To do this, add a line similar to:

pseudo-device cgd 4 # cryptographic disk driver

The count argument defines how many **cgd**'s may be configured at a time.

### **Encryption Algorithms**

Currently the following cryptographic algorithms are supported:

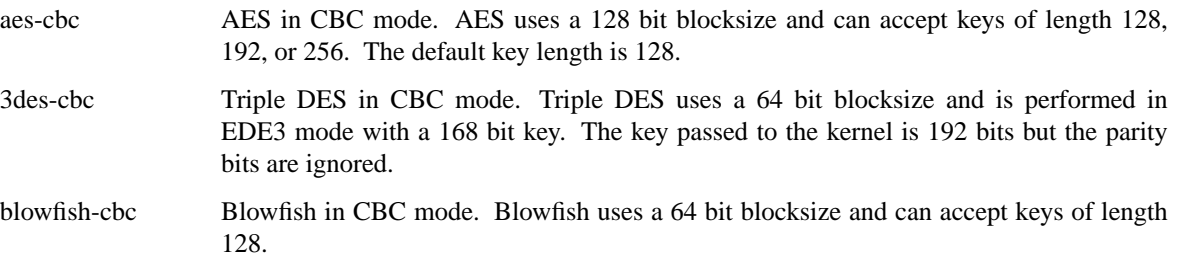

## **IV Methods**

Currently, the only IV Method supported is encblkno (Encrypted Block Number). This method encrypts the block number of the physical disk block with the cipher and key provided and uses that as the IV for CBC mode. This method should ensure that each block has a different IV and that the IV is reasonably unpredictable.

## **IOCTLS**

A **cgd** responds to all of the standard disk  $i$  oct  $l(2)$  calls defined in  $sd(4)$ , and also defines the following:

#### CGDIOCSET

configure the **cgd**. This ioctl(2) sets up the encryption parameters and points the **cgd** at the underlying disk.

#### CGDIOCCLR

unconfigures the **cgd**.

These ioctl(2)'s and their associated data structures are defined in  $/usr/include/dev/cqdvar.$ h.

## **WARNINGS**

It goes without saying that if you forget the passphrase that you used to configure a **cgd**, then you have irrevocably lost all of the data on the disk. Please ensure that you are using an appropriate backup strategy.

## **FILES**

/dev/{,r}cgd∗ **cgd** device special files.

# **SEE ALSO**

 $i$ octl(2), sd(4), MAKEDEV(8), cgdconfig(8), config(8)

# **HISTORY**

The **cgd** driver was written by Roland C. Dowdeswell for NetBSD. The **cgd** driver originally appeared in NetBSD 2.0.